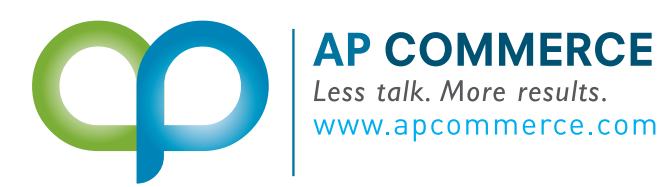

Your personal **Dynamics 365 Business Central** Consultant

## FREIGHT CONTAINER MANAGEMENT APP

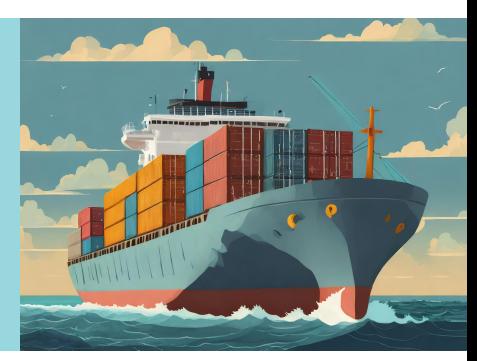

**Create a container record and configure it to match your bill of lading from multiple purchase orders!** 

## **FEATURES**

- Build your container from lines from multiple purchase orders
- Keep track of the items in the container received for the warehouse to post receipts against
- Easily create an invoice and item charges from the container
- Receive items based on the bill of lading from the container
- Works with or without warehouse receipts enabled

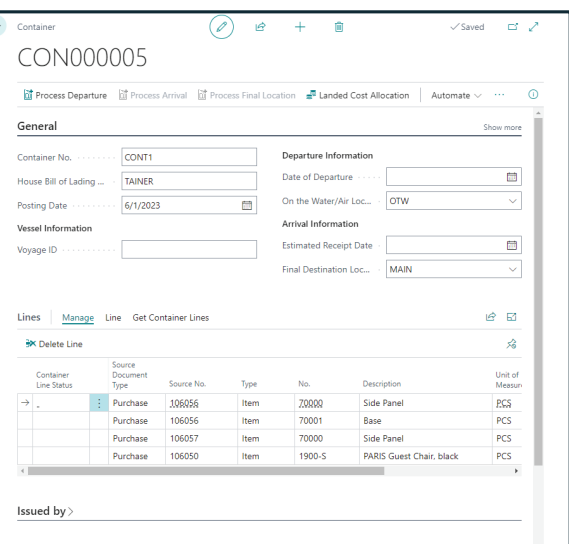

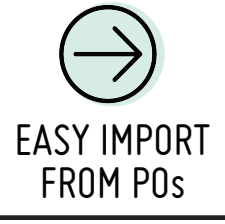

Import multiple PO into containers with a click of a button

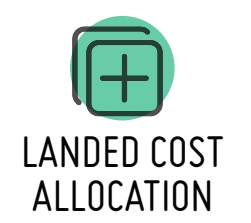

Easy allocation of landed cost to containers

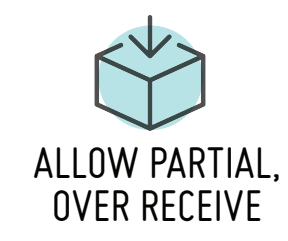

Security Seal

Auto adjust over received quantities on POs

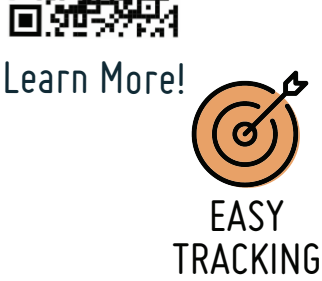

Know whether every item has been received

## **info@apcommerce.com**